- [Home](http://manitouheights.com/)
- [About](http://manitouheights.com/about/)
- [Calendar](http://manitouheights.com/calendar/)
- [Feeling Social?](http://manitouheights.com/social-media/)
- [Archives](http://manitouheights.com/archives/)
- [Contact](http://manitouheights.com/contact/)
- [Subscribe](http://feeds.feedburner.com/ManitouHeights)

[Follow @ManitouHeights on Twitter](http://www.facebook.com/manitouheights)[Subscribe to Manitou Heights via RSS Email](http://feeds.feedburner.com/ManitouHeights)[Contact Us](http://manitouheights.com/contact/)[Connect on](http://www.facebook.com/manitouheights) Facebook[Connect on LinkedIn](http://www.linkedin.com/in/rmsylte)[Subscribe to ManitouHeights YouTube Channel](http://www.youtube.com/user/ManitouHeights)

[Manitou Heights](http://manitouheights.com/)

Conversations about Crossing Cultures and Bridging Divides in the Information Age

[Home](http://manitouheights.com/) » [Technology](http://manitouheights.com/category/technology/) » Tech Tip: Flip Camera has no video but won't show correct time remaining

# **Tech Tip: Flip Camera has no video but won't show correct time remaining**

by rmsylte on Thursday, 3 September  $2009 \cdot 5$  comments

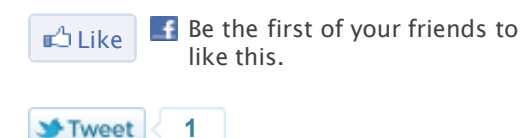

A practical tip today. I had been experiencing problems with my Flip Mino camera. The videos I took had all been removed. There was clearly nothing on the camera except the software. No video files to be seen.

But the timer / clock on the camera reflected the "remaining time" that was left after the previous videos (those I removed) had been shot. And the time left was far less than the 60" that an empty camera is supposed to show.

I tried to reboot / reset the camera [the way Flip recommends](http://puredigital.custhelp.com/cgi-bin/puredigital.cfg/php/enduser/std_adp.php?p_faqid=353&p_created=1215815931&p_sid=6yL_zTbj&p_accessibility=0&p_redirect=&p_lva=&p_sp=cF9zcmNoPTEmcF9zb3J0X2J5PSZwX2dyaWRzb3J0PSZwX3Jvd19jbnQ9MzAsMzAmcF9wcm9kcz0wJnBfY2F0cz0mcF9wdj0mcF9jdj0mcF9wYWdlPTEmcF9zZWFyY2hfdGV4dD1wb3dlcg**&p_li=&p_topview=1):

- 1. The quickest method to reset the Mino is to hold the power button down for 10 seconds. This should unfreeze the Mino and allow for its normal function.
- 2. Another method to reset the Mino is to simply take a pin and insert it into the reset hole within the camera's tripod mount, wait five seconds before powering on, and then power on without touching any of the buttons on the back of the camcorder for an additional five seconds.

I tried this several times. But no luck. Then I found something that worked. This is how the makers of the [Flip](http://www.theflip.com/), Pure Digital Technologies, advises customers to format their Flip:

Please follow the below stated instructions to reinstall the program, and to reformat your camcorder if necessary. Please note that you will need to move your videos to a safe location, such as your desktop, prior to reformatting.

#### **INSTRUCTIONS FOR PC:**

Please go to your Control Panel and select Add or Remove programs, also called Programs and Features on Vista, and remove any instance of 3ivx and Muvee.

After this is done, please reboot your computer and reconnect your camcorder.

If the problem persists, we suggest reformatting your camcorder and then try to load the updated software again on your camcorder.

#### **\*Please note\***

If you have videos on your camcorder that you wish to save, you will need to open your DCIM>101VIDEO folder that resides in your camcorder's root directory. Copy the files into another folder outside the DCIM>101VIDEO folder, and outside the Flip Video directory. You need to do this before reformatting your camcorder because once your camcorder has been reformatted, all data resident will be erased.

Please follow these steps to format your camcorder on your PC:

Then, after quite a search, I found the following information. You need to reformat the camera and reinstall the software.

- 1. Connect your camcorder to your computer
- 2. Close any window that pops up asking what you would like to do
- 3. Open My Computer.
- 4. Right click on the Flip Video icon.
- 5. Click on Format.
- 6. Under File System, open the drop down list and choose FAT.
- 7. Click Start and then click OK.

After this is done, please go to the following link to re-install the updated software: <http://www.theflip.com/app/prius/37/update/> <http://www.theflip.com/app/fvsw/45/update/index.aspx>

#### **INSTRUCTIONS FOR MAC:**

Please open your HD and in the search field type "3ivx". Drag all 3ivx files into your trash can, and empty it. Then, start a search for "Muvee" and drag all Muvee files into your trash can and empty it.

After this is done, please reboot your computer and reconnect your camcorder.

If the problem persists, we suggest reformatting your camcorder and then try to load the updated software again on your camcorder.

#### **\*Please note\***

If you have videos on your camcorder that you wish to save, you will need to open your DCIM>101VIDEO folder that resides in your camcorder's root directory. Copy the files into another folder outside the DCIM>101VIDEO folder because once your camcorder has been reformatted, all data resident will be erased.

Please follow these steps to format your camcorder on your Mac:

- 1. Connect your camcorder and wait for the icon to show on your desktop.
- 2. Go to HD>Applications>Utilities>Disk Utility.
- 3. In the left hand column, you should see Flip Video.
- 4. At the top, you should see Erase.
- 5. Make sure that you have selected Flip Video, and that the File
- 6. Format reads MS-Dos FAT16. Keep the name column the same.
- 7. Click Erase.

After this is done, please go to the following link to re-install the updated software: <http://www.theflip.com/app/prius/37/update/> <http://www.theflip.com/app/fvsw/45/update/index.aspx>

If this does not alleviate the issue you are experiencing, please do not hesitate to contact us further.

Worked like a charm. So now I'm passing the information on to you and hoping that I'll be able to make this posting easier for folks to find since I had quite a time find the information in the first place.

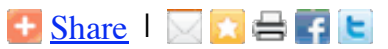

(Visited 5,327 times, 16 visits today)

# **Related Posts:**

- [Tech Tool: FLIP Mino Video Camera](http://manitouheights.com/2008/08/05/tech-tool-flip-mino-video-camera/)
- [Tech Tip: Wordpress archive links don't work](http://manitouheights.com/2009/12/01/tech-tip-wordpress-archive-links-dont-work/)
- [Tech Tip: Using Google as a currency converter and calculator](http://manitouheights.com/2009/11/25/google-currency-converter-calculator/)
- [The Christmas Story Told Through Social Media](http://manitouheights.com/2010/12/24/the-christmas-story-told-through-social-media/)
- [Tech Tip: Google RSS Feeds](http://manitouheights.com/2010/12/22/tech-tip-google-rss-feeds/)

Tagged as: [broken,](http://manitouheights.com/tag/broken/) [dead,](http://manitouheights.com/tag/dead/) [erase,](http://manitouheights.com/tag/erase/) [files](http://manitouheights.com/tag/files/), [fix](http://manitouheights.com/tag/fix/), [Fix a Dead Flip Video](http://manitouheights.com/tag/fix-a-dead-flip-video/), [flip](http://manitouheights.com/tag/flip/), [flip mino,](http://manitouheights.com/tag/flip-mino/) [FLIP Ultra](http://manitouheights.com/tag/flip-ultra/), [Flip Video](http://manitouheights.com/tag/flip-video/), [FLIP video camera, format, f](http://manitouheights.com/tag/how-to-fix-incorrect-remaining-record-time/)[reezes](http://manitouheights.com/tag/freezes/)[, freezing, froze, frozen reformat, how to, How to fix incorrect](http://manitouheights.com/tag/how-to-fix-incorrect-remaining-record-time/) remaining record time, [How to fix the Flip Video record time,](http://manitouheights.com/tag/how-to-fix-the-flip-video-record-time/) [incorrect remaining record time](http://manitouheights.com/tag/incorrect-remaining-record-time/), [Mino,](http://manitouheights.com/tag/mino/) [problems](http://manitouheights.com/tag/problems/), [Pure Digital Technologies,](http://manitouheights.com/tag/pure-digital-technologies/) [reboot](http://manitouheights.com/tag/reboot/), [record time,](http://manitouheights.com/tag/record-time/) [reformat,](http://manitouheights.com/tag/reformat/) [repair,](http://manitouheights.com/tag/repair/) [reset,](http://manitouheights.com/tag/reset/) [reset button](http://manitouheights.com/tag/reset-button/), [restore,](http://manitouheights.com/tag/restore/) [screen](http://manitouheights.com/tag/screen/), [sofware](http://manitouheights.com/tag/sofware/), [tech tips,](http://manitouheights.com/tag/tech-tips/) [tech tools,](http://manitouheights.com/tag/tech-tools-2/) [video,](http://manitouheights.com/tag/video/) [When It Stops Working](http://manitouheights.com/tag/when-it-stops-working/), [won't turn on](http://manitouheights.com/tag/wont-turn-on/)

Previous post: [Facebook and EducationUSA: An Update](http://marketingeducationusa.blogspot.com/2009/08/facebook-and-educationusa-update.html)

Next post: [Thesis theme and SEO plugins](http://manitouheights.com/2009/09/05/thesis-theme-seo-plugin/)

{ 5 comments… read them below or [add one](http://manitouheights.com/2009/09/03/flip-mino-ultra-camera-video-show-correct-time-remaining/#respond) }

brian [January 1, 2010 at 11:54](http://manitouheights.com/2009/09/03/flip-mino-ultra-camera-video-show-correct-time-remaining/#comment-1466)

THANK YOU — THANK YOU —- THANK YOU!!!

Totally worked!!!

**[Reply](http://manitouheights.com/2009/09/03/flip-mino-ultra-camera-video-show-correct-time-remaining/?replytocom=1466#respond)** 

#### Brennen [January 3, 2010 at 9:37](http://manitouheights.com/2009/09/03/flip-mino-ultra-camera-video-show-correct-time-remaining/#comment-1467)

Fucking awesome. I've been searching for hours, and yours is the one answer to solve my problem. Thanks!!

#### **[Reply](http://manitouheights.com/2009/09/03/flip-mino-ultra-camera-video-show-correct-time-remaining/?replytocom=1467#respond)**

[rmsylte](http://manitouheights.com/) [January 4, 2010 at 4:54](http://manitouheights.com/2009/09/03/flip-mino-ultra-camera-video-show-correct-time-remaining/#comment-1468)

My pleasure! I'm glad it helped!

[Reply](http://manitouheights.com/2009/09/03/flip-mino-ultra-camera-video-show-correct-time-remaining/?replytocom=1468#respond)

#### [Jim Adams](http://www.jimadams.me/) [February 10, 2010 at 6:51](http://manitouheights.com/2009/09/03/flip-mino-ultra-camera-video-show-correct-time-remaining/#comment-1512)

Hello RMSYLTE,

Thank you. I found your post through a Google search of an identical problem. Thank you for posting this. I followed your instructions and my problem was fixed. I had no video on the Flip, but it showed me only having 13:33 left. In reality I had all 60 minutes left.

Thanks again.

Jim

[Reply](http://manitouheights.com/2009/09/03/flip-mino-ultra-camera-video-show-correct-time-remaining/?replytocom=1512#respond)

[Martin](http://www.myspace.com/martintherobot) [May 31, 2010 at 5:26](http://manitouheights.com/2009/09/03/flip-mino-ultra-camera-video-show-correct-time-remaining/#comment-1534)

Great, thank you so much  $-1$  was sure this problem was going to be a nightmare! .-= Martin's last blog ..<u>Martin the Robot has posted the event:</u> =-.

[Reply](http://manitouheights.com/2009/09/03/flip-mino-ultra-camera-video-show-correct-time-remaining/?replytocom=1534#respond)

Leave a Comment

Name \*

E-mail \*

Website

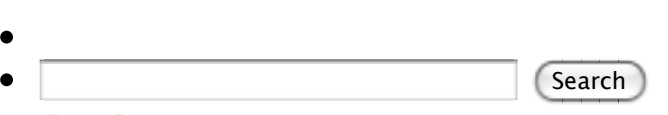

Google<sup>™</sup> Custom Search

## **Daily Popular**

Submit

- Global TuneUp<sup>™</sup>: Are you 7 characters short of helping people find your information?
- [How to create/change/update your Facebook URL](http://manitouheights.com/2010/01/07/create-change-update-facebook-url/)
- [Tech Tip: Flip Camera has no video but won't show correct time remaining](http://manitouheights.com/2009/09/03/flip-mino-ultra-camera-video-show-correct-time-remaining/)

# **Popular Posts**

- o Global TuneUp<sup>™</sup>: Are you 7 characters short of helping people find your information? 7,514 views
- [Tech Tip: Flip Camera has no video but won't show correct time remaining](http://manitouheights.com/2009/09/03/flip-mino-ultra-camera-video-show-correct-time-remaining/) 4,155 views
- [Global TuneUp™: Your name and title](http://manitouheights.com/2008/06/23/global-tuneup%e2%84%a2-your-name-and-title/)  1,896 views
- o [How to create/change/update your Facebook URL](http://manitouheights.com/2010/01/07/create-change-update-facebook-url/) 1,504 views
- [How to change your Facebook language setting](http://manitouheights.com/2009/08/06/change-facebook-language-setting/)  986 views
- [iWantz: ORB Bluetooth Ring](http://manitouheights.com/2009/07/24/iwantz-orb-bluetooth/) 788 views
- o [Can I hack your password?](http://manitouheights.com/2010/07/19/can-i-hack-your-password/)  352 views
- [The most important way that International Education can use Facebook](http://manitouheights.com/2010/01/05/important-intl-ed-facebook/) 309 views
- [Thesis theme and SEO plugins](http://manitouheights.com/2009/09/05/thesis-theme-seo-plugin/) 307 views
- [Finding a Job in International Education](http://manitouheights.com/2009/08/12/job-international-education/) 295 views
- [The KLM flight attendant that made my day](http://manitouheights.com/2009/06/22/klm-flight-attendant-day/) 277 views
- [Why I am ashamed of some social media leaders today](http://manitouheights.com/2010/01/13/ashamed-social-media-leaders-today/)  274 views

# **Featured Posts**

[Tech Tool: FLIP Mino Video Camera](http://manitouheights.com/2008/08/05/tech-tool-flip-mino-video-camera/)

- [Helpful uses of Twitter](http://manitouheights.com/2009/07/13/helpful-twitter/)
- [FoF: Social Media Manager #Fail](http://manitouheights.com/2010/09/17/social-media-manager-fail/)
- o [Social networking outside of the USA](http://manitouheights.com/2008/06/04/social-networking-usa/)
- o [Read And Comment Day!](http://manitouheights.com/2008/04/28/read-and-comment-day/)
- o [How the Internet Screwed Up Study Abroad](http://www.insidestudyabroad.com/2009/05/how-internet-screwed-up-study-abroad.html)
- [An opportunity to choose a language's new word for community manager](http://manitouheights.com/2008/04/26/an-opportunity-to-choose-a-languages-new-word-for-community-manager/)

# **Global TuneUp™ Series**

- [Global TuneUp™: An Introduction](http://manitouheights.com/2008/05/01/global-tuneup%e2%84%a2-an-introduction/)
- o Global TuneUp<sup>™</sup>: Are you 7 characters short of helping people find your information?
- [Global TuneUp™: One example](http://manitouheights.com/2008/08/04/robert-scoble-understands-chris/)
- o [Global TuneUp™: Your email address and website URL](http://manitouheights.com/2008/11/23/global-tuneup%e2%84%a2-your-email-address-and-website-url/)
- [Global TuneUp™: Your name and title](http://manitouheights.com/2008/06/23/global-tuneup%e2%84%a2-your-name-and-title/)
- [Global TuneUp™: Your professional mailing address](http://manitouheights.com/2008/09/23/global-tuneup%e2%84%a2-your-professional-mailing-address/)
- [Global TuneUp™: Your telephone and fax numbers](http://manitouheights.com/2008/10/17/global-tuneup%e2%84%a2-your-telephone-and-fax-numbers/)

## **Categories**

Select Category ÷۱

## **Archives**

Select Month  $\ddot{\phantom{0}}$ 

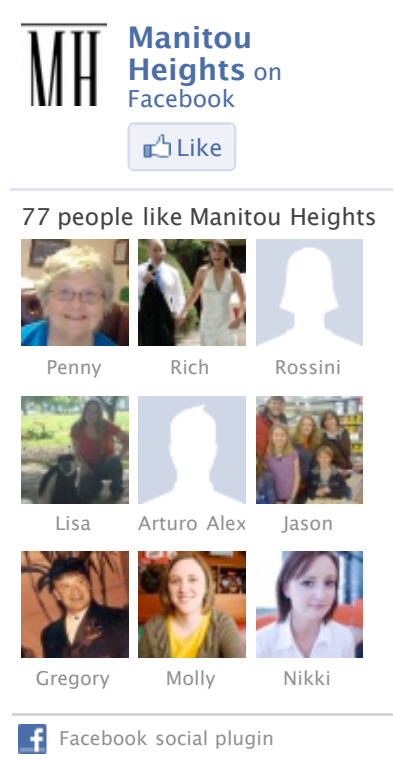

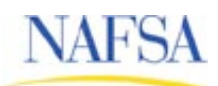

### **MIII** [ManitouHeights](http://twitter.com/ManitouHeights)

RT @[jeramyutgw:](http://twitter.com/jeramyutgw) Johnson family hobby goes viral~ RT @[GoAbroad:](http://twitter.com/GoAbroad) Cacheing in on the latest global GPS craze Global TuneUp™: Your professional mailing address<http://ht.ly/3tMZY> How to change your Facebook language setting http://ht.ly/3r Photo of the Day: Grand Canyon National Park http://on.natge How to create/change/update your Facebook URL <http://ht.ly/3rnND> The need to share your unique value in the marketplace  $http://ht.ly/3uZ$ RT @[thinkactgrow](http://twitter.com/thinkactgrow): DYV: The need to share your unique value in the marketplace — GoAbroad Blog 4 **لا**ewitter Join the conversation

## **[GoAbroad Blog](http://blog.goabroad.com/)**

- [GoAbroad mentioned in Los Angeles Times](http://feedproxy.google.com/~r/GoAbroadBlog/~3/ziaON_szjTM/)
- [DYV: The need to share your unique value in the marketplace](http://feedproxy.google.com/~r/GoAbroadBlog/~3/pH2xA-E8RDw/)
- [JourneySongs: It's a Small World After All](http://feedproxy.google.com/~r/GoAbroadBlog/~3/OAJp6p8KDSQ/)
- [Happy Holidays from GoAbroad!](http://feedproxy.google.com/~r/GoAbroadBlog/~3/5x0J0Q78eqo/)
- [2010 Top Volunteer Destinations](http://feedproxy.google.com/~r/GoAbroadBlog/~3/dPqw-UTmawY/)
- [NORAD in Colorado tracks Santa](http://feedproxy.google.com/~r/GoAbroadBlog/~3/-rNW2UxvjMQ/)
- [Please Learn Hard: Textbooks for Ghana](http://feedproxy.google.com/~r/GoAbroadBlog/~3/4PIU65CRjvk/)
- [Two Countries, Two Cultures, Multiples Conflicts: Peace and Conflict Resolution in London](http://feedproxy.google.com/~r/GoAbroadBlog/~3/0-_SjY7dw4Q/) and Amman
- [Lonely Planet iPhone European city guide apps EXPIRED](http://feedproxy.google.com/~r/GoAbroadBlog/~3/hZLgWFmyGjE/)
- [HTH Worldwide health & safety videos for students going abroad](http://feedproxy.google.com/~r/GoAbroadBlog/~3/xw7u46jdKUQ/)

# **[NAFSA Blog](http://blog.nafsa.org/)**

- [Inside the Numbers: How Foreign Students Contribute \\$18.8 Billion to U.S. Economy](http://blog.nafsa.org/2010/12/21/1963/)
- [Face to Face with Policy Makers: How NAFSA's Advocacy Day Makes a Difference](http://blog.nafsa.org/2010/12/13/face-to-face-with-policy-makers-how-nafsas-advocacy-day-makes-a-difference/)
- [More Work to be Done on the DREAM Act](http://blog.nafsa.org/2010/12/07/more-work-to-be-done-on-the-dream-act/)
- o [The DREAM Act Needs Our Voices Today](http://blog.nafsa.org/2010/12/01/the-dream-act-needs-our-voices-today/)
- [Inspired Study Abroad Alumna Becomes Student Mentor](http://blog.nafsa.org/2010/11/18/inspired-study-abroad-alumna-becomes-student-mentor/)

[Bad Behavior](http://www.bad-behavior.ioerror.us/) has blocked **3414** access attempts in the last 7 days.

**Wiwi Title** [Powered by](http://www.wibiya.com/?FtrLnk=true)

# [Close window](javascript:%20void(0))

Search...

Recent posts

Share

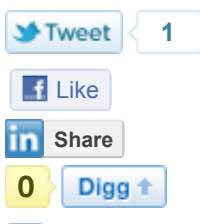

**12:41 - FoF: Hallelujah Chorus from Alaskan Inuits**

Videos

Click Here To Share